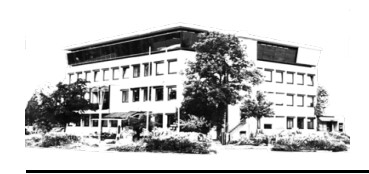

**2024 Restmüll**-Kalender Gemeinde Vaterstetten

Abfallberatung Rathaus 08106-383-150 oder -155

Den passenden Kalender ausschneiden und in der Küche gut sichtbar platzieren. Klicken Sie auf ein farbiges Gebietsfeld, um die Karte mit den Gebieten zu öffnen.

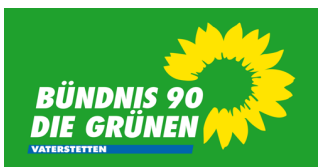

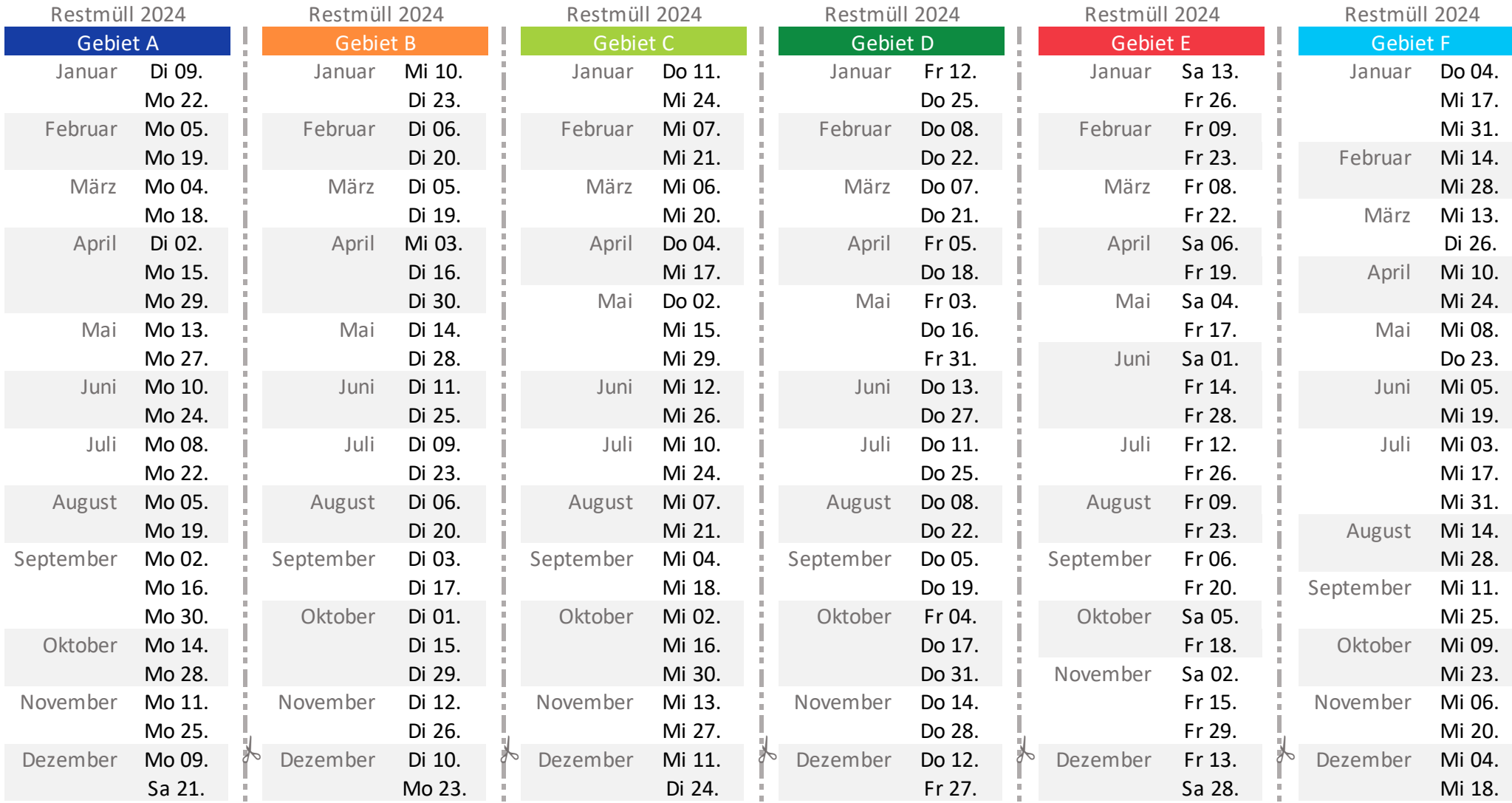

![](_page_1_Picture_0.jpeg)

## **2024 Biomüll**-Kalender Gemeinde Vaterstetten

Abfallberatung Rathaus 08106-383-150 oder -155

Den passenden Kalender ausschneiden und in der Küche gut sichtbar platzieren. Klicken Sie auf ein farbiges Gebietsfeld, um die Karte mit den Gebieten zu öffnen.

![](_page_1_Picture_5.jpeg)

![](_page_1_Picture_533.jpeg)